Allen,

Sinds afgelopen maandag is DSP QAS 1.34 (Acceptatie) vrijgegeven aan de deelnemers. We merken dat hierbij een aantal vragen zijn ontstaan waarvan het goed is om ze nogmaals onder de aandacht te brengen:

- DSP Analytics vervangt de oude portal op de QAS
- DSP Analytics Connectiviteitsscherm voor onderhoud endpoints live
- Melden bevindingen release 1.34 via Jira Servicedesk
- 1.34 Planningen deelnemers 1.34

Mochten er vragen zijn dan hoor ik dat graag!

Groet,

Björn

## **DSP Analytics vervangt de oude portal op de QAS**

Met de nieuwe release 1.34 in mei wordt ook de oude deelnemerportal vervangen voor de nieuwe DSP Analytics schermen. Dit betekent dat op de QAS 1.34 geen gebruik meer kan worden gemaakt van de oude schermen, maar alleen van DSP Analytics. (vi[a https://qas-analytics.dsplatform.nl/\)](https://qas-analytics.dsplatform.nl/)

Een korte beschrijving van de functionaliteit is te vinden op:

[https://wiki.dsplatform.nl/index.php/Handleiding\\_DSP\\_Analytics](https://wiki.dsplatform.nl/index.php/Handleiding_DSP_Analytics)

Met DSP Analytics is het mogelijk om:

- Status van opdrachten te bekijken
- Testberichten te sturen
- Eigen testberichten (XML's) te uploaden

Voor het (her)testen van de huidige productierelease 1.33 is de QAS ook geschikt: QAS ondersteunt het huidige 1.33 proces. Het heeft de voorkeur om voor het testen van 1.33 opdrachten de QAS te gebruiken.

Mocht er toch noodzaak zijn om te testen met de exacte productieversie van het DSP proces: hiervoor is de regressie-omgeving beschikbaar (inclusief de oude deelnemersportal)

## **Connectiviteitsscherm voor onderhoud endpoints op productie**

Nieuw onderdeel van DSP Analytics is het connectiviteitsscherm op productie. Deze nieuwe functionaliteit is te vinden op [https://analytics.dsplatform.nl](https://analytics.dsplatform.nl/)

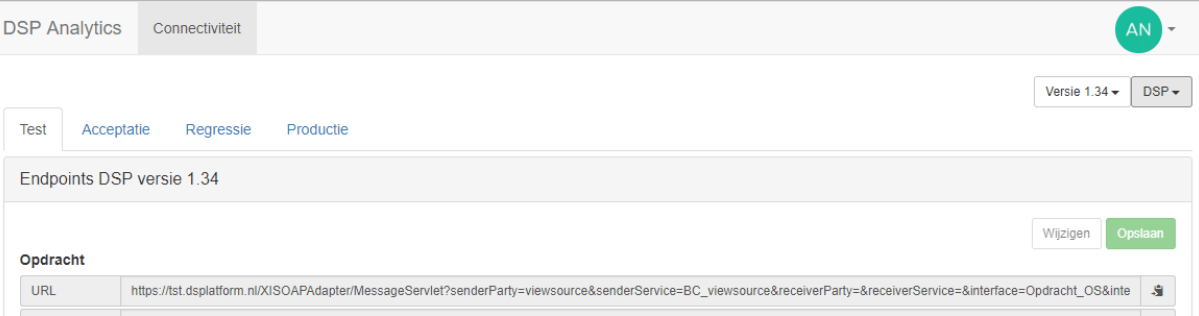

In dit scherm kunnen de deelnemers terecht voor onderhoud aan de endpoints voor alle DSP omgevingen:

- Registreren endpoints bij de deelnemer
- Raadplegen van de endpoints van het DSP
- Uploaden van nieuwe/gewijzigde certificaten

Vragen over DSP Analytics? Neem dan gerust contact op met Maurice Mol. [\(Maurice.Mol@mijnaansluiting.org\)](mailto:Maurice.Mol@mijnaansluiting.org)

## **Melden bevindingen release 1.34 via Jira Servicedesk**

Bevindingen of vragen op de release mogen vanaf nu worden gemeld via de Jira Servicedesk (ter vervanging van de mails naar functioneel beheer/Maurice). Hiermee kan de status van de bevindingen eenvoudiger worden gevolgd en gedeeld met de andere deelnemers.

De mijnaansluiting Jira Servicedesk is te bereiken op:

<https://mijnaansluiting.atlassian.net/servicedesk>

Hier kun je jezelf registreren en meldingen aanmaken. Bij het aanmelden van nieuwe meldingen het verzoek om:

- Eerst zoveel mogelijk zelf te controleren of het geen interne bevinding is
- Een duidelijke omschrijving van de bevinding op te nemen
	- o welke omgeving
	- o welke werkopdracht
	- o welke stappen zijn doorlopen
	- o eventueel screenshots als bijlage toevoegen

De komende periode zal Jira Servicedesk ook worden ingericht voor het melden van productie-issues.

## **1.34 Planningen Deelnemers op de wiki**

Het aantal gedeelde planningen van de deelnemers op de wiki is nog erg laag op dit moment. Hierbij nog een keer de reminder om jullie 1.34-planningen op de wiki te zetten voor het einde van de maand.

Voor diegenen die de planning al toegevoegd hebben: dank!

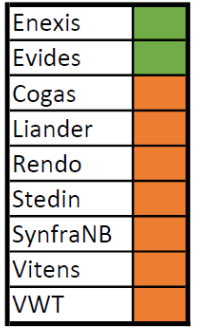

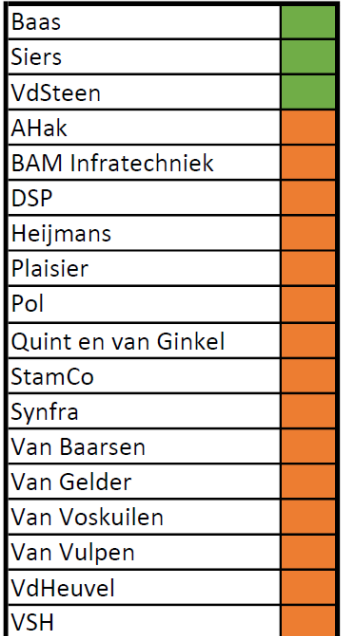